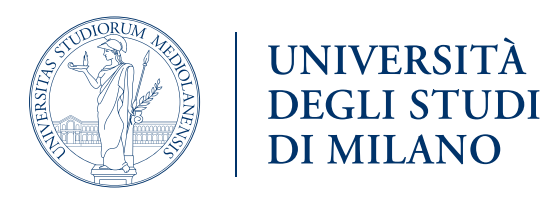

# Social Media PolicyUn) **TÁ**  $\mathbf{C}$ <u>(ဝ</u>

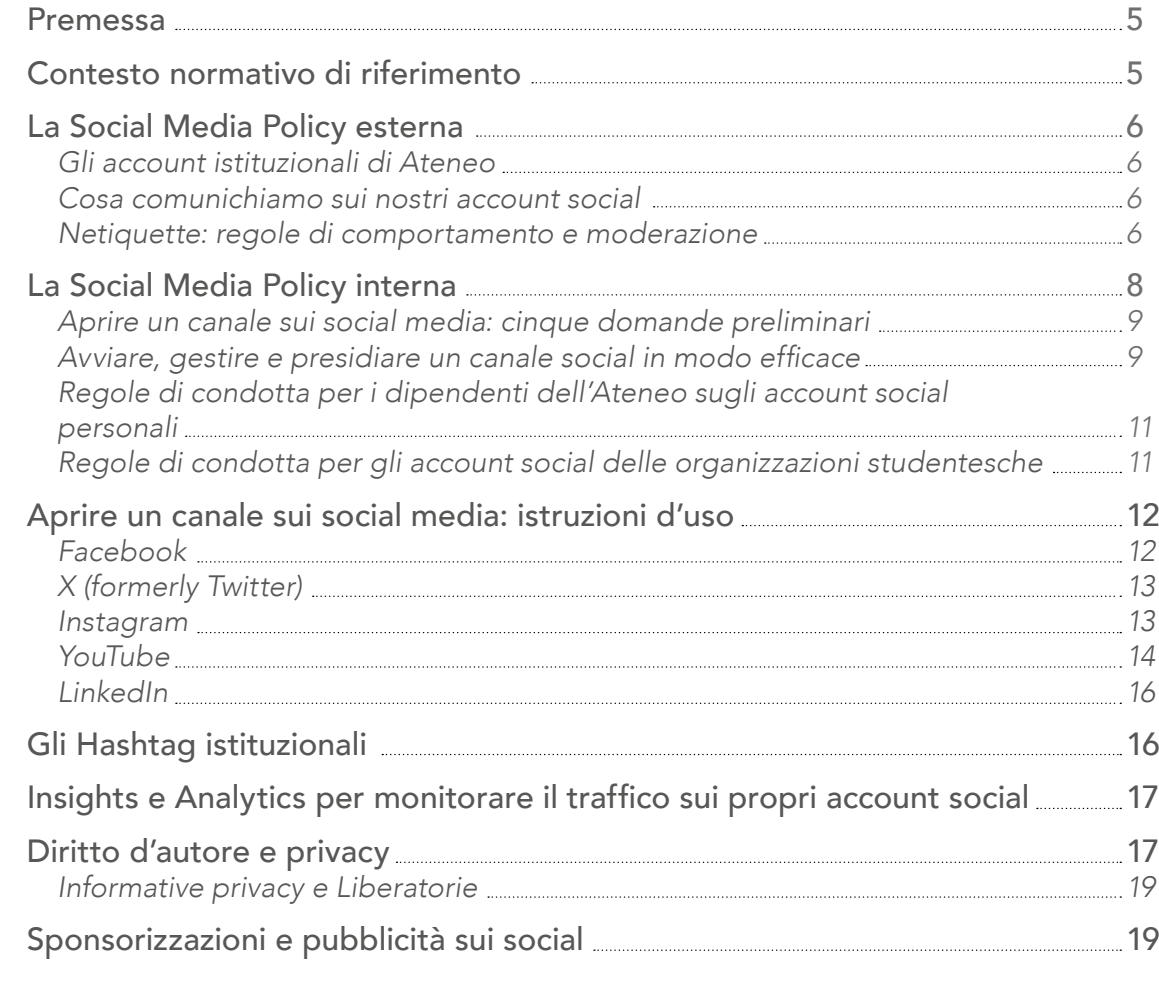

#### Allegati

 *Netiquette*

 *Informativa per il trattamento dei dati personali dei partecipanti a eventi, convegni e iniziative e l'eventuale pubblicazione di materiale multimediale sui canali di comunicazione dell'Ateneo Informativa con liberatoria per il Trattamento dei dati personali dei partecipanti alla realizzazione materiale multimediale promozionale e divulgativo*

 *Liberatoria per relatrici e relatori - eventi in presenza Liberatoria per relatrici e relatori – eventi online (personalizzabile) Social Media: dimensioni ideali di immagini e video Glossario social*

# $\text{F} \; \text{X} \; \text{O} \; \text{D} \; \text{fm}$

 $\overline{\mathcal{B}}$ 

# indice

I Social Media (SM) sono per l'Ateneo di consultarla periodicamente. canali di comunicazione istituzionali che contribuiscono, integrandosi con gli altri canali dell'ecosistema web dell'ente, al mantenimento e rafforzamento sia della

La Social Media Policy (SMP) d'Ateneo è l'insieme delle regole con cui l'Ateneo disciplina la sua presenza sulle principali piattaforme Social Media, nel pieno rispetto di norme, principi e indicazioni stabiliti da:

L'Università degli Studi di Milano (di seguito definita anche Università Statale di Milano o Ateneo) riconosce ai Social Media il ruolo di spazi digitali di relazione, dialogo e interazione tra l'organizzazione/ente e i propri pubblici . reputazione dell'Ateneo presso gli stakeholder esterni sia del senso di appartenenza della comunità universitaria nel suo insieme. La Social Media Policy dell'Università degli Studi di Milano può subire modifiche e

- Statuto d'Ateneo e regolamenti
- Codice etico e dell'integrità della ricerca
- Codice di comportamento dei dipendenti
- Legge sul Diritto d'autore e GDPR, il regolamento generale n. 2016/679 per la protezione dei dati personali
- I Regolamenti d'Ateneo per la Protezione dei dati personali e per il Trattamento dei dati sensibili
- Linee Guida AgID "La comunicazione *social media*" 1
- Vademecum "Social Media e PA" (edizioni 2012 e 2018).

In base al tipo di pubblico di riferimento, l'Ateneo adotta:

• una Social Media Policy esterna e una Netiquette, per disciplinare la propria presenza sulle piattaforme SM, la relazione con gli utenti esterni e le regole di comportamento (Netiquette) richieste da

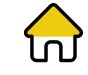

<span id="page-2-0"></span>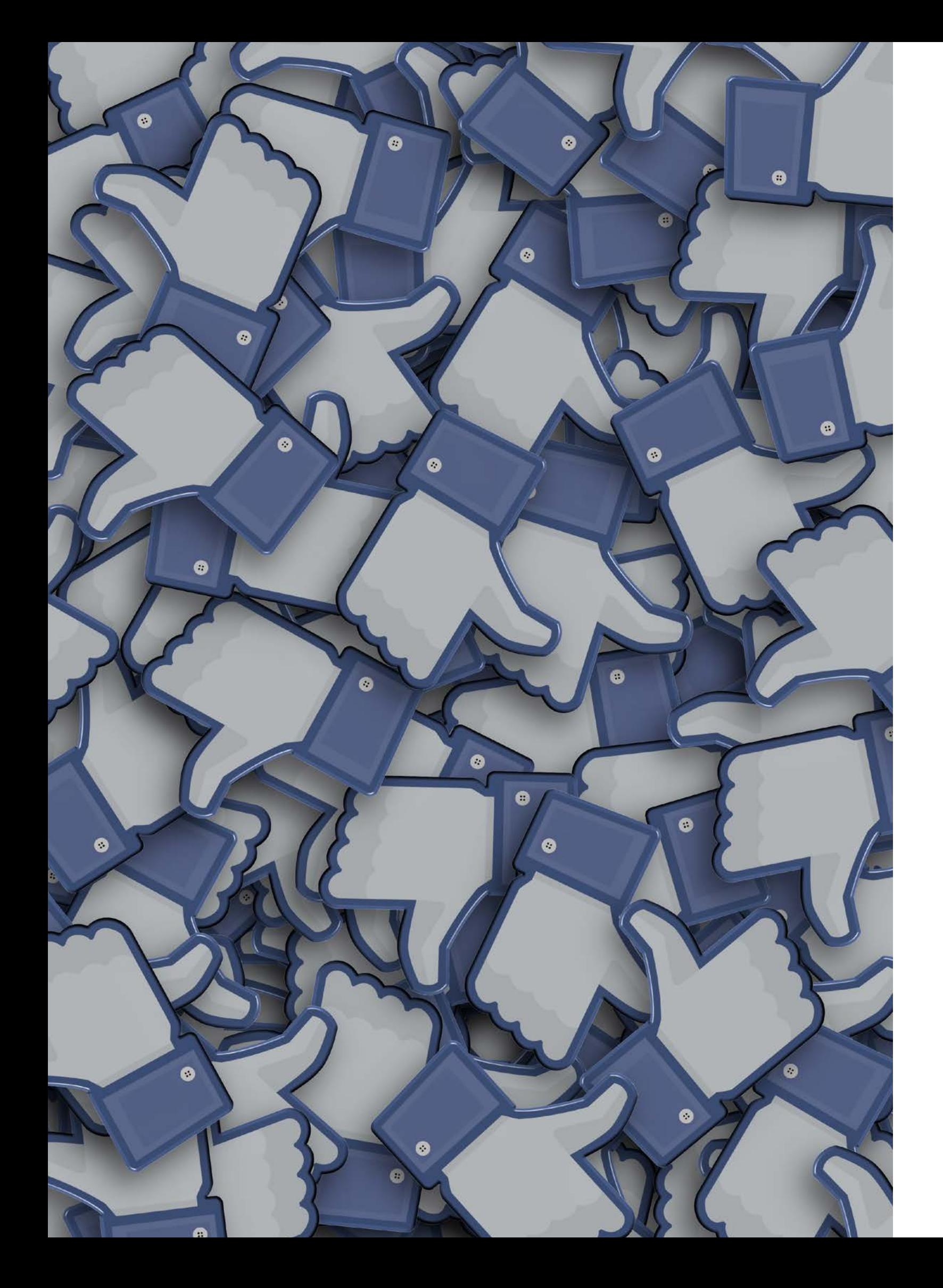

## Premessa

# Contesto normativo di riferimento

aggiornamenti. Pertanto, si chiede agli utenti

digitale per la promozione dei servizi – *I*  Nell'ambito della Social Media Policy dell'Università Statale di Milano il Servizio Bibliotecario d'Ateneo (SBA), adotta una SMP esterna specifica per le proprie piattaforme SM [consultabile online nella pagina dedicata](https://www.sba.unimi.it/Strumenti/12207.html#c12990)  [del Portale SBA](https://www.sba.unimi.it/Strumenti/12207.html#c12990) .

 $\overline{\cdots}$  $\overline{w}$ 

parte dei pubblici esterni: futuri studenti, studenti iscritti, laureati, cittadini, enti e organizzazioni nazionali e internazionali, istituzioni pubbliche, centri di ricerca, imprese

• una Social Media Policy interna, per fornire indicazioni su apertura e gestione di canali Social Media da parte delle strutture interne (dipartimenti, corsi di studio, facoltà e scuole, centri di ricerca, centri di servizio, fondazioni e consorzi a cui l'Ateneo partecipa come partner rilevante) e regole di condotta per i dipendenti e per associazioni e gruppi studenteschi.

> *1 [Linee Guida AgID "La comunicazione](https://docs.italia.it/italia/designers-italia/lg-comunicazione-docs/it/stabile/doc/comunicazione-digitale.html#i-social-media)  [digitale per la promozione dei servizi –](https://docs.italia.it/italia/designers-italia/lg-comunicazione-docs/it/stabile/doc/comunicazione-digitale.html#i-social-media)  [I social media](https://docs.italia.it/italia/designers-italia/lg-comunicazione-docs/it/stabile/doc/comunicazione-digitale.html#i-social-media)*

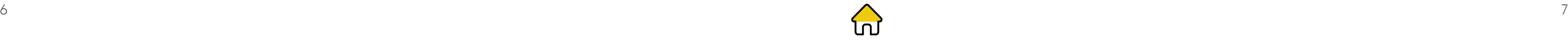

L'Università Statale di Milano è presente sulle principali piattaforme di Social Media con account istituzionali, gestiti e curati dalla Direzione Comunicazione ed Eventi istituzionali - Ufficio Comunicazione interna, pianificazione editoriale e Social Media, *ad eccezione* dell'account su Instagram dedicato all'orientamento per futuri studenti e laureati, gestito dal Cosp - Centro funzionale di Ateneo per l'orientamento allo studio e alle professioni.

Su LinkedIn, l'Università Statale è presente con una pagina istituzionale, cogestita con il Cosp per gli ambiti di orientamento allo studio e placement, a cui è collegata una pagina vetrina @UNIMIInnova, gestita da Fondazione UniMi e relativa agli ambiti dell'innovazione, Terza Missione e public engagement.

#### *Gli account istituzionali di Ateneo*

 $F$ Facebook

# <span id="page-3-0"></span>Social Media Policy esterna

[@LaStatale](https://www.facebook.com/LaStatale) and [@University.of.Milan](https://www.facebook.com/University.of.Milan)

 $\mathbb X$  X (formerly Twitter)

[@LaStatale](https://twitter.com/LaStatale)

Instagram

[@lastatale\\_milano\\_official](https://www.instagram.com/lastatale_milano_official/) and [@cosp\\_unimi](https://www.instagram.com/cosp_unimi/)

**D** Youtube

[@UnimiVideo](https://www.youtube.com/user/UnimiVideo)

nm LinkedIn

[@University of Milan](https://www.linkedin.com/school/166654/admin/) and [@UNIMIInnova](https://www.linkedin.com/showcase/unimi-innova/)

#### *Cosa comunichiamo sui nostri account social*

e immatricolazioni, test di ingresso, borse di studio e programmi di mobilità internazionali)

- offerta formativa
- iniziative ed eventi aperti alla città e al territorio (Terza Missione)
- orientamento al lavoro
- opportunità di ricerca per docenti e ricercatori
- partecipazione a network nazionali e internazionali.

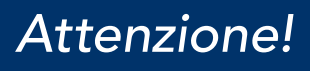

È in corso, da parte dell'Ufficio Comunicazione interna, pianificazione editoriale e Social Media, il censimento degli account social di strutture, corsi e dipartimenti riconducibili all'Ateneo.

### *Attenzione!*

L'utente dei canali social d'Ateneo è personalmente responsabile dei testi, delle fotografie e di qualsiasi altro contenuto pubblicato nei commenti espressi su ogni canale e delle conseguenze giuridiche, civili e penali di dichiarazioni e comportamenti illegali.

L'Ateneo non ha alcun obbligo giuridico di sorvegliare sui commenti e sulle informazioni pubblicate da ciascun utente.

- Notizie ed eventi istituzionali (inaugurazione anno accademico, iniziative culturali e visite istituzionali)
- pubblicazioni scientifiche e altri risultati e prodotti della ricerca
- servizi e opportunità per futuri studenti e studenti iscritti (ammissioni alle autorità giudiziarie competenti.

In caso di violazione ripetuta di queste regole di comportamento e moderazione, l'utente sarà prima avvertito con messaggio diretto e poi bloccato. L'Ateneo si riserva, comunque, la facoltà di intervenire per moderare e rimuovere i contenuti inappropriati e di segnalare i contenuti in violazione delle leggi in primo luogo alle piattaforme social coinvolte e successivamente alle autorità competenti.

#### *Netiquette: regole di comportamento e di moderazione*

L'Università Statale di Milano riconosce ai suoi utenti sui Social Media il più ampio diritto di intervenire nei commenti e mediante messaggi diretti, ma sempre nel rispetto delle buone regole dell'educazione, del rispetto degli altri e delle opinioni altrui.

L'Ateneo adotta una propria Netiquette per i Social Media, aderendo alle linee guida e alle Condizioni di utilizzo fissate dalle principali piattaforme social (Facebook, X formerly Twitter, Instagram, YouTube e LinkedIn).

Per l'Università Statale di Milano i canali social istituzionali sono un luogo di confronto civile, costruttivo e plurale con e tra i membri della propria community, a cui si chiede di rispettare poche e semplici regole. Nei casi più gravi, l'Ateneo si riserva la facoltà di segnalare i contenuti alle piattaforme social coinvolte e La Netiquette d'Ateneo è disponibile negli Allegati a questa Social Media Policy e può essere adottata da tutti gli account attivi e futuri di strutture, corsi e dipartimenti.

# *Saranno sempre i benvenuti*

- commenti pertinenti con il tema pubblicato e che aprono a un dialogo costruttivo con il resto della community
- segnalazioni utilizzando il tag @LaStatale di eventi, iniziative e progetti direttamente collegati o collegabili alle tre mission dell'Ateneo: Didattica, Ricerca e Terza Missione

#### *Non saranno pubblicati o saranno bloccati e rimossi*

- commenti, anche con immagini, video e link, di contenuto violento, provocatorio, minatorio, discriminatorio verso il genere, la razza e le minoranze, calunnioso, volgare, offensivo, che incitano ad atti violenti o illegali, ingannevoli, allarmistici o che violano i diritti di terzi
- commenti o messaggi con contenuti osceni, pornografici, pedopornografici o offensivi per la sensibilità degli utenti
- commenti contenenti dati e informazioni personali riservate o sensibili che possono provocare danni o ledere la reputazione dell'individuo
- contenuti testuali o audio/video con dati personali che violano il diritto d'autore, il GDPR, il regolamento europeo n.2016/679 e la legge italiana sulla privacy (D. Lgs n.196/2003 e successive modifiche e integrazioni) o comunque contrari alle norme di legge
- messaggi pubblicitari o comunicazioni ripetitive e disturbanti per la community (spam), in contrasto con i termini di utilizzo dei rispettivi canali social
- pubblicazione o ricezione via messaggio diretto di documenti personali relativi a procedure online di ammissione e immatricolazione, pagamento di tasse e contributi, con in evidenza dati personali come, ad esempio, luogo e data di nascita, codice fiscale o numero di conto corrente, altri dati di segreteria o relativi alla carriera universitaria
- vendita di materiale didattico non autorizzato, con ricorso all'uso della parola LaStatale|unimi o del marchio d'Ateneo
- spam o inserimento link a siti esterni fuori tema
- promozione di prodotti, servizi o organizzazioni politiche
- promozione di attività commerciali e utilizzo non autorizzato di marchi registrati
- violazione di diritti di terzi e contenuti illeciti
- commenti e/o messaggi di propaganda politica
- campagne di raccolta fondi non autorizzate dall'Ateneo.

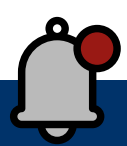

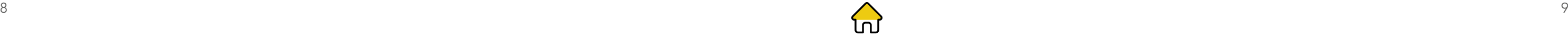

Ho una risorsa interna che presidierà e gestirà il canale social della

mia struttura in maniera continuativa nel tempo?

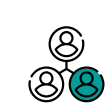

C'è presso la mia struttura un collega o una collega impegnata prevalentemente nelle attività di informazione e comunicazione oppure se ne occuperà qualcuno saltuariamente? Chi sarà l'amministratore dell'account e/o gli editor?

- <span id="page-4-0"></span>• proposte di co-organizzazione di eventi promossi da enti, istituzioni, strutture, centri di ricerca e associazioni e gruppi studenteschi ufficialmente riconosciuti dall'Ateneo
- contributi fotografici e video di fan presenti a nostri eventi e iniziative con

La SMP interna è destinata alle strutture di Pertanto, è fortemente consigliato: Ateneo – dipartimenti, facoltà e scuole, corsi di studio, strutture didattiche, biblioteche, centri di ricerca, centri di servizio, associazioni, fondazioni e consorzi a cui l'Ateneo partecipa come partner rilevante – che gestiscono o abbiano intenzione di aprire nuovi canali istituzionali sui Social Media per informare e comunicare servizi, opportunità, iniziative e scoperte scientifiche ai propri pubblici di riferimento.

Per una struttura universitaria, attivare e gestire un canale sulle piattaforme social significa parlare a nome dell'Università Statale di Milano: sottoscrivere i "Termini di servizio" di ogni piattaforma scelta equivale alla "firma" di un vero e proprio contratto che impegna legalmente l'Ateneo verso le piattaforme social, esponendolo a danni diretti come richieste di risarcimento in caso di pubblicazione di contenuti che non rispettano il diritto d'autore o le norme sulla privacy e il trattamento dei dati personali.

Per gli account del Servizio Bibliotecario d'Ateneo contattare la Direzione SBA - Ufficio Servizi per il front office SBA ([sba@unimi.it](mailto:sba%40unimi.it?subject=)) M che fa da tramite con l'Ufficio comunicazione interna. L'elenco degli account social del Servizio Bibliotecario d'Ateneo è anche [consultabile online nell'appendice della Social](https://www.sba.unimi.it/Strumenti/12207.html#c12990) [Media Policy dello SBA](https://www.sba.unimi.it/Strumenti/12207.html#c12990).

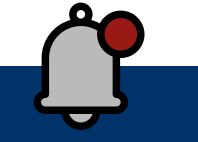

Per essere sui social con un account che parla a nome dell'Ateneo, l'amministratore o editor dell'account deve essere obbligatoriamente un collaboratore a tempo determinato o indeterminato afferente alla struttura di riferimento dell'account.

Per l'apertura di un account social, è preferibile utilizzare l'e-mail personale o della struttura con dominio @unimi.it, impostando una password diversa da quella abitualmente usata per accedere alla posta elettronica o ad altri servizi online.

Rispondere a queste domande preliminari aiuta a fare chiarezza sulla reale necessità di aprire un nuovo canale Social Media e, soprattutto, sulla "sostenibilità" della scelta, in termini di tempo e di persone dedicate.

# Social Media Policy interna

• per gli account già attivi, segnalare all'Ufficio Comunicazione interna, pianificazione editoriale e Social media  $(nni.com$ unicazione@unimi.it) il nome  $\nabla$ dell'account e la persona individuata come amministratore|editor

• per gli account da attivare, contattare preliminarmente l'Ufficio Comunicazione interna per valutare la reale necessità di dotarsi di un nuovo canale social per i propri obiettivi di comunicazione.

### *Attenzione!*

I canali social, per la loro natura e struttura, non possono mai da soli esaurire un bisogno di comunicazione, ma vanno sempre pensati parte integrante del sistema digitale (ecosistema web) più ampio dell'ente.

#### *Aprire un canale sui social media: cinque domande preliminari*

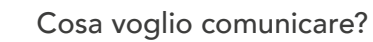

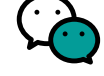

Il mio canale social servirà a informare e comunicare servizi, iniziative, ricerche condotte o eventi della mia struttura in maniera continuativa nel tempo, oppure è dedicato a una singola iniziativa?

Studenti e personale, solo studenti o solo personale, pubblici esterni?

Il canale social individuato – Facebook, X (formerly Twitter), Instagram,

YouTube, LinkedIn – è quello adatto per il mio pubblico di riferimento?

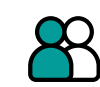

A chi mi rivolgo quando comunico sul mio canale social? 2

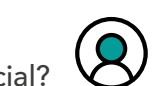

La struttura ha una pagina o sito web che faccia da landing page per i contenuti social?

 $\equiv$ 

Mi rivolgo a un pubblico di giovani e giovanissimi o ad altre comunità o reti di ricerca e di enti nazionali e/o internazionali? 3

I contenuti veicolati su piattaforme social vivono primariamente in uno spazio web istituzionale d'Ateneo? Il canale farà da amplificatore di informazioni più approfondite sul relativo sito web o nasce come unico canale?

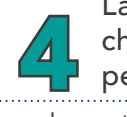

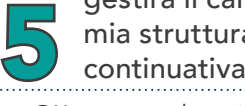

#### *Avviare, gestire e presidiare un*  canale social in modo efficace: nome *del canale, piano editoriale, regole di moderazione e Netiquette*

Sia l'avvio che la gestione e il presidio di un canale social richiedono un lavoro di pianificazione di contenuti – testi, immagini e video – e di condivisione di regole di buona condotta con la propria community (Netiquette).

#### Scelta del nome e uso del marchio d'Ateneo

Il nome dell'account social di una struttura, di un corso di studio o di un dipartimento deve indicare in maniera inequivocabile l'afferenza all'Università Statale di Milano.

Pertanto, come nome identificativo del canale (nome utente) si può usare l'acronimo di una struttura, di un corso di laurea o di un dipartimento (possibilmente lo stesso acronimo usato per l'URL del sito web dedicato), ma seguito dal suffisso:

- *• LaStatale*, nei casi di account riferibili agli ambiti della didattica, dei servizi agli studenti o delle iniziative aperte alla città e al territorio
- *• unimi*, per quegli account legati al mondo dell'innovazione, della ricerca e delle fondazioni o consorzi in cui l'Ateneo è partner rilevante.

In ogni caso, si consiglia di utilizzare il nome ufficiale di una struttura, corso, dipartimento o biblioteca oppure l'acronimo solo se sufficientemente esplicativo per il proprio pubblico potenziale e di riferimento.

La denominazione completa dell'account, seguito sempre dall'indicazione Università degli Studi di Milano, può, invece, essere utilizzata nel titolo dell'immagine di copertina

cui costruire un racconto partecipato dell'Ateneo, avvertendo le persone ritratte e ottenendo il consenso alla riproduzione e

pubblicazione online dell'immagine.

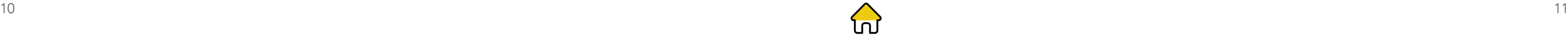

<span id="page-5-0"></span>di Facebook, nella bio di Instagram o nella descrizione di X (formerly Twitter), YouTube e LinkedIn.

Per quanto riguarda l'uso del marchio d'Ateneo, se ne consiglia l'utilizzo nell'immagine di profilo dell'account, nella versione ufficiale disponibile [online nella pagina "Identità Visiva d'Ateneo"](https://work.unimi.it/servizi/comunicare/12902.htm).

 $\mathfrak{A}^{\cdot}$ Per evidenziare l'appartenenza delle biblioteche a un medesimo sistema e all'Ateneo si raccomanda di adottare un'identità visiva uniforme: un'immagine di profilo significativa per la struttura, accompagnata dal marchio dell'Ateneo (logo a bandiera).

Prima dell'attivazione del nuovo account social, è necessario contattare l'Ufficio Comunicazione interna, pianificazione editoriale e Social Media, scrivendo una e-mail a [uni.comunicazione@unimi.it](mailto:uni.comunicazione%40unimi.it?subject=) - per una verifica

sul nome scelto e sull'uso del marchio.

Una volta attivato l'account, è obbligatorio inviare una e-mail a Ufficio Comunicazione interna, pianificazione e Socia Media (uni. comunicazione@unimi.it), indicando:

- il nome dell'account
- l'amministratore e gli editor.

Per gli account del Servizio Bibliotecario d'Ateneo contattare la Direzione SBA- Ufficio Servizi per il front office SBA (sba@unimi.it), che fa da tramite con l'Ufficio comunicazione interna.

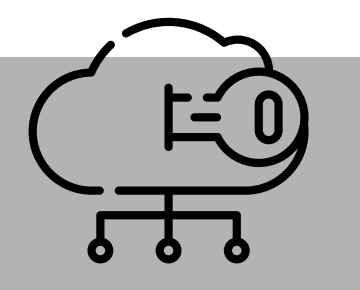

### *Attenzione!*

L'amministratore/editor di un canale social istituzionale dell'Università Statale è autonomamente responsabile dei contenuti pubblicati. Pertanto, prima di pubblicare qualsiasi contenuto, è necessario valutare e verificare l'opportunità e la veridicità del contenuto pubblicato, evitando di condividere con la propria community prese di posizioni personali o informazioni confidenziali.

Per le biblioteche, il responsabile della struttura risponde della "linea editoriale" seguita. È quindi opportuno che il responsabile abbia un account operativo per tutte le piattaforme SM riferite alla biblioteca.

#### Piano editoriale: cos'è e come costruirlo

Il piano editoriale di un account social organizza, in un vero e proprio calendario, le uscite di contenuti – testo, foto o video – con cui la struttura decide di comunicare.

I contenuti pubblicati sui propri account social istituzionali devono sempre comprendere un link a specifiche pagine di approfondimento del tema comunicato (landing page) su un sito o una singola pagina web.

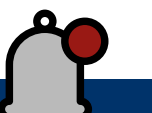

#### *Regole di condotta per i dipendenti dell'Ateneo sugli account social personali*

Il personale d'Ateneo (docenti e non docenti, dottorandi e specializzandi, assegnisti e pubblica o commenta attività o scelte dell'ente è tenuto al rispetto del Regolamento recante il codice di comportamento dei dipendenti pubblici (in particolare l'art.3 del d.P.R. n.62/2013), tenendo un comportamento che non danneggi l'immagine e la reputazione dell'Università degli Studi di Milano e che rispetti la riservatezza delle persone (art.9 del Codice di comportamento dei dipendenti e art. 3 del Codice etico e dell'integrità della ricerca).

### *Attenzione!*

In caso di commenti ai propri contenuti social fortemente negativi e denigranti, si può evitare che la situazione degeneri in un tipico caso di *epic fail* (letteralmente "fallimento epico" del proprio obiettivo di comunicazione) adottando nelle risposte un tono di voce non aggressivo ma orientato all'ascolto e alla soluzione del problema posto dall'utente.

In casi di particolare gravità, è preferibile spostare la conversazione dallo spazio dei commenti pubblici ai messaggi privati all'autore del commento, conservando comunque un linguaggio e un atteggiamento il più cordiale e disponibile possibile.

#### Regole di moderazione

#### borsisti) che, sul proprio account personale, *Regole di condotta per gli account social delle organizzazioni studentesche*

La gestione di un account social include necessariamente anche il presidio di commenti e messaggi diretti da parte dei propri utenti/ follower, che, se lasciati senza risposta, possono ledere la reputazione dell'Ateneo o delle sue strutture, facendo percepire l'ente come poco attento ai bisogni della propria community.

Per le regole di moderazione e gestione delle relazioni con i propri utenti/follower sui canali social, si può fare riferimento alla Netiquette

L'Ateneo presidia il rispetto di queste regole, sempre nel legittimo esercizio della libera della ricerca.

d'Ateneo (in allegato a questa SMP), che si manifestazione del pensiero e della libertà di consiglia di adottare integralmente da parte di tutti gli account social collegati all'Università Statale di Milano. critica. Pertanto, sugli account social personali, i dipendenti dell'Ateneo non possono: • utilizzare il nome, il logo e la reputazione

- dell'Ateneo al di fuori dei fini istituzionali di Didattica, Ricerca e Terza Missione
- divulgare online informazioni riservate su dipendenti, consulenti o terze persone acquisite nell'ambito della propria funzione o su attività lavorative, servizi, progetti e documenti non ancora resi pubblici o comunque riservati
- diffondere, ad eccezione degli eventi pubblici, foto e/o video con persone senza la loro autorizzazione all'uso
- comunicare problematiche riguardanti l'ambito lavorativo.

La violazione di queste regole di condotta può comportare l'applicazione di sanzioni disciplinari, fermi restando i casi di responsabilità penale, civile e amministrativa.

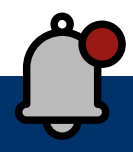

Sui propri account social, organizzazioni studentesche, cooperative e liste di rappresentanza riconosciute e accreditate dall'Ateneo (Albo delle associazioni) sono tenute al rispetto della Netiquette d'Ateneo, esonerando l'Università Statale di Milano da qualsiasi responsabilità legata all'uso del marchio e dell'immagine dell'Ateneo contrario alle regole dello Statuto e del Codice etico e

### *Attenzione!*

Sui propri account social personali, non possono essere utilizzati o condivisi, con finalità di promozione, i riferimenti di soggetti terzi che intrattengono rapporti con l'Ateneo per fini istituzionali, di Didattica, Ricerca e Terza Missione.

#### *I segreti per un canale*  social efficace

- usare un nome d'impatto
- organizzare bene i contenuti
- presidiare le reazioni dei follower

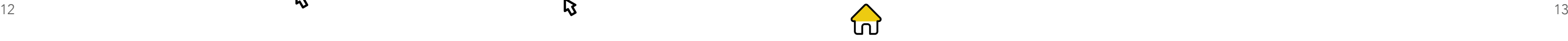

*Facebook*

Facebook (FB) è il social media più adatto per promuovere l'interazione e l'interesse della propria community verso servizi e opportunità offerte dalla propria struttura.

Collegato a Facebook è, invece, Messenger, piattaforma di messaggistica che permette di chattare e inviare immagini o video in modo istantaneo con i propri utenti.

#### Attivare e gestire un account su Facebook

Su Facebook si può essere presenti con un Account personale, una Pagina o un Gruppo. Alla luce degli obiettivi istituzionali di informazione e comunicazione dell'Ateneo, l'Università Statale consiglia fortemente la creazione di una Pagina aperta a commenti e messaggi, ma disabilitando la possibilità degli utenti di condividere post sulla Pagina.

Per creare una Pagina è necessario utilizzare un Per creare una pagina su Facebook, sono account personale, associato alla Pagina come Amministratore. Questo potrà poi attribuire ad altri utenti il ruolo di editor della Pagina. I profili personali di amministratore ed editor non sono visibili all'esterno.

#### Sia l'amministratore che gli editor della Pagina devono essere personale strutturato dell'Ateneo.

Per creare un account su X (formerly Twitter), è sufficiente un indirizzo e-mail della struttura, del corso di studi o del dipartimento a cui associare il profilo, mentre per le regole su scelta del nome e uso del marchio vale quanto detto nel paragrafo ["Scelta del nome e uso del](#page-4-0)  [marchio"](#page-4-0).

Pertanto, per l'apertura di un account social, è preferibile utilizzare l'e-mail personale o della struttura con dominio @unimi.it, impostando una password diversa da quella abitualmente usata per accedere alla posta elettronica o ad altri servizi online.

Per le regole su scelta del nome e uso del marchio vale quanto detto nel paragrafo ["Scelta del nome e uso del marchio"](#page-4-0).

### *X (formerly Twitter)*

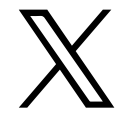

X (formerly Twitter) è il social media più efficace per "ascoltare" e seguire i temi più influenti del giorno (trend topic) e "dialogare" con altre Università o amministrazioni, enti o gruppi di ricerca, associazioni e imprese, media e istituzioni nazionali e internazionali.

#### Attivare e gestire un account su X (formerly Twitter)

- un'immagine di profilo (costruita possibilmente con l'inserimento del marchio d'Ateneo)
- un'immagine di copertina (con l'indicazione del nome completo della struttura, corso di studi o dipartimento di riferimento, utile alla trovabilità nel motore di ricerca di Facebook)
- una descrizione sintetica ma chiara su paternità, obiettivi e Netiquette della pagina da inserire nella sezione "Informazioni" integralmente o [con link alla](mailto:https://www.unimi.it/it/ateneo/la-statale/comunicazione-e-media/social-media?subject=) [pagina dedicata sul portale unimi.it](mailto:https://www.unimi.it/it/ateneo/la-statale/comunicazione-e-media/social-media?subject=).  $\mathbf{R}$

Per l'apertura di un account su X (formerly Twitter), pertanto, è preferibile utilizzare l'email della struttura con dominio @unimi.it, impostando una password diversa da quella

#### *Instagram*

Instagram (IG) è il social media che permette di fare comunicazione istituzionale in maniera più creativa e informale, attingendo al potenziale di empatia che foto, video e storie suscitano nel pubblico dei più giovani.

abitualmente usata per accedere alla posta elettronica o ad altri servizi online. Una volta attivato un account, è obbligatorio segnalare il nome, il link e il relativo amministratore all'Ufficio Comunicazione interna, pianificazione editoriale e Social Media via e-mail a uni.comunicazione@unimi.it. Per creare un account su Instagram è necessario utilizzare un indirizzo e-mail della struttura, del corso di studi o del dipartimento a cui associare il profilo, anche se è possibile accedere anche utilizzando Facebook (la piattaforma madre) e collegare i due account. Per l'apertura di un account su Instagram, è preferibile utilizzare l'e-mail personale o della struttura con dominio @unimi.it, impostando una password diversa da quella abitualmente usata per accedere alla posta elettronica o ad altri servizi online.

#### Attivare e gestire un account su Instagram

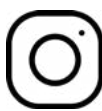

# <span id="page-6-0"></span>Aprire un canale sui social media: istruzioni d'uso

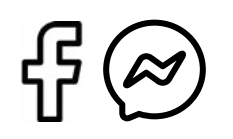

Una volta attivata una pagina (si consiglia la categoria College e università), è obbligatorio segnalare il nome, il link e il relativo amministratore all'Ufficio Comunicazione interna, pianificazione editoriale e Social Media via e-mail a uni.comunicazione@unimi.it.

### *Attenzione!*

Prima di condividere post, commentare o rispondere a messaggi, accertarsi sempre di lavorare come amministratore o editor della pagina e non con il proprio account personale.

necessarie:

Per maggiori dettagli sulla creazione e gestione di una Pagina su Facebook, si rimanda al [Centro](https://www.facebook.com/help/) [assistenza](https://www.facebook.com/help/) della piattaforma.

#### Contenuti

Una pagina Facebook, attraverso la sezione Creator studio, permette di condividere con la propria community foto, testi e video, di programmare post e ospitare dirette streaming o creare eventi (anche in co-organizzazione) o gruppi.

Ai contenuti condivisi su Facebook si applicano sia le regole indicate nel paragrafo ["Diritto](#page-8-0) [d'autore e privacy"](#page-8-0) della presente Social Media Policy sia le [Condizioni d'uso](https://www.facebook.com/terms) della piattaforma.

Per creare un account su X (formerly Twitter), sono necessarie:

- un'immagine di profilo (costruita possibilmente con l'inserimento del marchio d'Ateneo)
- un'immagine di copertina
- una descrizione di massimo 160 caratteri su paternità, obiettivi e Netiquette dell'account.

#### **Contenuti**

X (formerly Twitter) è il social della sintesi: un tweet è un testo di massimo 280 caratteri (spazi inclusi), che diventa più efficace se accompagnato da una foto o da un video. [breve](https://help.twitter.com/it/using-twitter/twitter-videos#:~:text=Al%20momento%2C%20Twitter%20supporta%20i,2%20minuti%20e%2020%20secondi.) (massimo 2 minuti e 20 secondi), una GIF e da un hashtag, tipico tag preceduto dal cancelletto #, che fa da aggregatore tematico.

Su X (formerly Twitter) è anche possibile creare [Momenti](https://help.twitter.com/it/using-twitter/how-to-create-a-twitter-moment), una serie di tweet collegati con cui raccontare una storia. Dal febbraio 2021, la **N** piattaforma di microblogging ha lanciato gli [Spazi,](https://help.twitter.com/it/using-twitter/spaces) una nuova funzionalità, che permette di avere delle conversazioni audio in diretta su X (formerly Twitter).

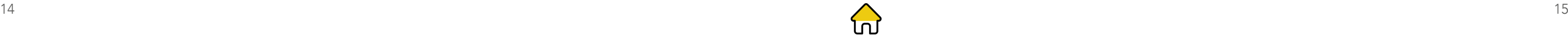

aprire un nuovo canale su YouTube (o

Prima di aprire un canale su YouTube, è obbligatorio contattare l'Ufficio Comunicazione interna, pianificazione editoriale e Social Media, scrivendo una e-mail a uni.comunicazione@unimi.it, per verificare la reale necessità di un nuovo canale e la sostenibilità del progetto in termini di qualità dei video e capacità di presidio e gestione nel medio e lungo periodo.

#### Attivare e gestire un canale su YouTube

Per aprire un canale su YouTube è necessario utilizzare un account con dominio @ unimi.it. L'account sarà abilitato dalla Direzione ICT all'uso di YouTube tramite la piattaforma istituzionale G-Suite, solo su richiesta dell'Ufficio Comunicazione interna, pianificazione editoriale e Social Media alla Direzione ICT.

Prima di attivare il canale, è necessario avere:

- un'idea chiara su obiettivi e destinatari del proprio canale (raccontare la propria struttura o il proprio corso con video promozionali, dirette di eventi e video tutorial)
- video di qualità e in linea con i requisiti di accessibilità (es. sottotitoli)
- video di cui si è pienamente in possesso del diritto d'autore, facendo particolare attenzione anche a eventuali basi musicali inserite in video autoprodotti perché non siano coperte da diritto d'autore. YouTube offre, comunque, a tutti i titolari di un canale una "Raccolta audio", una sezione con brani musicali royalty-free, cioè non soggetti a copyright
- un'immagine di profilo e un'immagine di copertina (costruita possibilmente con l'inserimento del marchio d'Ateneo)
- una descrizione da inserire nelle

<span id="page-7-0"></span>Sulla scelta del nome e sull'uso del marchio si rimanda, invece, alle regole indicate nel paragrafo ["Scelta del nome e uso del marchio",](#page-4-0) mentre particolare attenzione va prestata alle regole su ["Diritto d'autore e privacy",](#page-8-0) visto la prevalenza di contenuti foto e video condivisi.

Una volta attivato un profilo (si consiglia profilo aziendale), è obbligatorio segnalare il nome, il link e il relativo amministratore all'Ufficio Comunicazione interna, pianificazione editoriale e Social Media via e-mail a uni. comunicazione@unimi.it.

Per creare un account su Instagram, sono necessarie:

> www.youtube.com/UniMiVideo, inserendolo in una playlist già presente o eventualmente da creare se coerente con gli obiettivi di comunicazione del canale di Ateneo. I video, se pubblicati in una playlist del canale @UnimiVideo, potranno successivamente essere utilizzati dalle strutture cui fanno riferimento, ad esempio, inserendoli nel proprio sito web istituzionale

2 aprire un nuovo canale su YouTube (o compressioni su paternità, obiettivi e<br>Netiquette dell'account (utilizzare la Netiquette dell'account (utilizzare la Netiquette disponibile online)

- un'immagine di profilo (costruita possibilmente con l'inserimento del marchio d'Ateneo)
- una descrizione da inserire nella bio di massimo 150 caratteri su paternità, obiettivi e Netiquette dell'account
- l'inserimento del link al sito web di riferimento del corso, della struttura o del dipartimento.

Al momento del lancio di un account su Instagram si consiglia di partire con almeno 12 post tratti dal proprio piano editoriale, pari alla visualizzazione di primo accesso al profilo, per evitare di far atterrare un follower su un account "vuoto" che trasmette assenza di idee e contenuti.

#### **Contenuti**

Su IG prevalgono contenuti visivi – foto e video – e gli hashtag, aggregatori tematici che permettono di far comparire il proprio contenuto in raccolte tematizzate con Alla struttura d'Ateneo in possesso di video l'obiettivo di avere più like e follower.

I video pubblicati su IG devono avere una durata compresa tra i 3 e i 60 secondi. Per video di durata superiore al minuto, è possibile attivare un canale IGTV collegabile al proprio account IG.

Una volta ricevuta l'abilitazione dalla Direzione La creazione di un canale su YouTube richiede ICT, si potrà accedere a YouTube con le credenziali di Ateneo per la creazione di un proprio canale con e-mail personale o della di sottotitoli che rendano il video accessibile struttura con dominio @unimi.it e impostando anche da parte di utenti con ridotta abilità. una password diversa da quella abitualmente usata per accedere alla posta elettronica o ad La piattaforma permette, inoltre, di organizzare altri servizi online. una cura redazionale di titolo e descrizione dei video, tag chiari e coerenti e l'inserimento i video in playlist tematiche, che aiutano la

Ai contenuti visivi, Instagram permette di aggiungere descrizionildidascalie fino a un massimo di 2.200 battute e 30 hashtag. I commenti con più di 230 battute vengono automaticamente accorciati dalla piattaforma.

### *Attenzione!*

Instagram è un social che "parla" prevalentemente con immagini e video. Prima di pubblicare, è necessario attenersi alle indicazioni presenti nel paragrafo "Diritto d'autore e privacy"

Instagram è una App ottimizzata per il mobile, ma recenti aggiornamenti permettono di utilizzare l'app da desktop con le stesse modalità dell'utilizzo da mobile. Le ricondivisioni su Instagram, invece, sono possibili grazie ad app di Repost, disponibili per tutti i principali sistemi operativi.

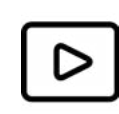

*Youtube*

YouTube (YT) è una piattaforma di condivisione e visualizzazione in rete di contenuti multimediali (video sharing) con cui è possibile raccontare strategie, mission, servizi o eventi attraverso video tutorial, video promozionali e dirette.

da condividere e comunicare, si aprono due alternative:

richiedere il caricamento del materiale video sul canale di Ateneo 1

• l'inserimento dei link al sito web di riferimento del corso, della struttura o del dipartimento e ai suoi eventuali account social.

Sulla scelta del nome e sull'uso del marchio, si rimanda alle regole indicate nel paragrafo ["Scelta del nome e uso del marchio",](#page-4-0) mentre particolare attenzione va prestata alle regole su ["Diritto d'autore e privacy"](#page-8-0), visto la prevalenza di contenuti foto e video condivisi.

Una volta attivato un canale, è obbligatorio segnalare il nome, il link e il relativo amministratore all'Ufficio Comunicazione interna, pianificazione editoriale e Social Media via e-mail a uni.comunicazione@unimi.it.

#### Contenuti

navigazione sul canale e orientano l'utente tra i contenuti con cui la struttura si racconta. Per le regole su Informativa privacy e Liberatorie all'uso dell'immagine, è obbligatorio fare riferimento alle indicazioni del paragrafo ["Diritto d'autore e privacy"](#page-8-0). Queste regole si applicano anche nei casi di riprese e produzioni video affidate a società e professionisti esterni.

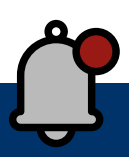

### *Attenzione!*

Al momento della creazione del canale su YouTube o della pubblicazione di un video sul proprio canale, è possibile scegliere il tipo di licenza applicabile all'uso dei propri contenuti tra licenza Standard (piena titolarità del copyright con divieto di

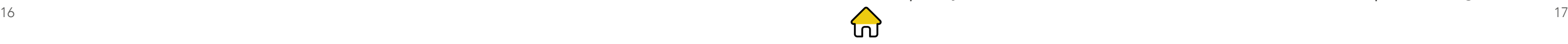

<span id="page-8-0"></span>riproduzione di propri video) e [Licenza](https://support.google.com/youtube/answer/2797468?hl=it&ref_topic=2778546)  [Creative Commons](https://support.google.com/youtube/answer/2797468?hl=it&ref_topic=2778546) CC BY (per autorizzare terze persone a utilizzare le proprie opere nel rispetto dei termini della licenza).

#### *LinkedIn*

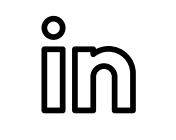

LinkedIn (in) è la piattaforma social delle comunità professionali, dove l'Ateneo o una struttura o corso possono presentare la propria offerta formativa post laurea, le opportunità di stage e lavoro o entrare in contatto e fare rete con le comunità di ricerca e innovazione e il mondo delle imprese.

#### Attivare e gestire un canale su LinkedIn

Una volta attivata una pagina su LinkedIn, è obbligatorio segnalare il nome, il link e il relativo amministratore all'Ufficio Comunicazione interna, pianificazione editoriale e Social Media via e-mail a uni.comunicazione@unimi.it.

LinkedIn offre la possibilità di aprire una pagina solo in presenza di un account personale, per la cui attivazione si raccomanda di utilizzare un account @unimi.it associato a personale

strutturato o a strutture dell'Ateneo. La creazione di una pagina per un'Università permette di abilitare lo strumento Alumni.

Per le indicazioni su scelta del nome e uso del marchio, invece, si rimanda al paragrafo "Scelta del nome e uso del marchio d'Ateneo".

#### Contenuti

scelte consone al tema da comunicare elo al contesto e ai pubblici di riferimento.

Su LinkedIn, si può comunicare e dialogare con la propria community attraverso infografiche, approfondimenti, video. In particolare, l'integrazione nella piattaforma del servizio web SlideShare permette di pubblicare sulla propria pagina LinkedIn anche presentazioni e tutorial utili a presentare una nuova opportunità o a lanciare un nuovo servizio.

Per maggiori dettagli sulla creazione e gestione di una Pagina su LinkedIn, si rimanda alla [Guida](https://www.linkedin.com/help/linkedin/answer/4170/creazione-di-una-pagina-linkedin?lang=it) [della piattaforma](https://www.linkedin.com/help/linkedin/answer/4170/creazione-di-una-pagina-linkedin?lang=it).

L'hashtag è il noto tag preceduto dal simbolo del cancelletto #, che fa da aggregatore tematico, per facilitare gli utenti nel trovare messaggi su un tema o contenuto specifico (cosiddetto *topic*).

Inaugurato con X (formerly Twitter), l'uso degli hashtag si è diffuso anche in altre piattaforme social, in particolare su Instagram dove permettono di far comparire il proprio contenuto nelle raccolte tematizzate con l'obiettivo di avere più like e follower.

Si consiglia, comunque, di non scegliere hashtag troppo generici, ma di cimentarsi in

# Gli hashtag istituzionali

# Diritto d'autore e privacy

L'Ateneo adotta e invita a usare i seguenti hashtag per i contenuti condivisi su account e pagine social istituzionali:

- *• #*lastatale
- *• #*lastatalericerca
- *• #*lastataledidattica *#*sceglilastatale *#*lastataleorienta
- *• #*lastataleinnovation
- *• #*lastataleinternational
- *• #*lastataleperidiritti
- *• #*lastatalecommunity
- *• #*lastatalecultura
- *• #*lastataleeventi
- *• #*lastatataleperlamemoria
- *• #*lastatatalesport
- *• #*lastataleperlasostenibilità

Tutte le principali piattaforme Social Media permettono di accedere alla sezione – Insights o Analytics – dedicata ai dati di traffico generato dai contenuti pubblicati.

Gli account attivi e futuri devono prestare particolare attenzione alla paternità dei contenuti pubblicati sugli account o pagine istituzionali sulle diverse piattaforme social *(diritto d'autore)* e all'uso, non autorizzato da liberatoria, di dati o immagini personali *(diritto alla privacy)*. La presenza sulle piattaforme social è sempre disciplinata dai Termini di servizio specifici per piattaforma. Gli utenti dei canali social d'Ateneo sono invitati a prendere visione delle privacy policy delle diverse piattaforme social che restano le uniche a detenere il trattamento dei dati personali degli utenti/

Di particolare rilevanza per valutare l'efficacia dei contenuti condivisi sono i dati relativi a visite al profilo, numero di like e follower, interazioni, visualizzazioni e copertura di ogni post, visibili all'amministratore|editor anche nel layout di ciascun post.

# Insights e Analytics per monitorare il traffico sui propri account social

- *• #*unistatalemilano
- *• #*unimi
- *• #*unimiinnova
- *• #*UMIL

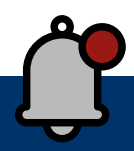

### *Attenzione!*

Dal 1° luglio 2021, Facebook Analytics non è più disponibile. La piattaforma indica comunque delle valide alternative disponibili sul sito del suo [Centro assistenza](https://www.facebook.com/business/help/966883707418907).

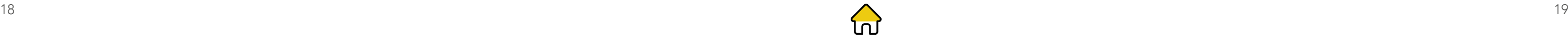

<span id="page-9-0"></span>visitatori. Commenti, immagini o altri materiali pubblicati dagli utenti sono indicizzabili da motori di ricerca e potranno essere consultati da chiunque senza limite di tempo.

### *Attenzione!*

La pubblicazione su account istituzionali di contenuti lesivi del diritto d'autore o del diritto alla privacy può sia esporre l'Ateneo e le sue strutture a possibili azioni legali da parte del titolare del diritto con richieste di risarcimento danni, sia attivare un'istruttoria davanti al Garante per la protezione dei dati personali nel caso di violazione del GDPR (regolamento generale europeo n. 2016/679).

Per segnalare abusi e violazioni relativi al diritto d'autore, privacy e al trattamento dei dati personali, è necessario scrivere una  $\triangledown$  e-mail a [infoprivacy@unimi.it](mailto:infoprivacy%40unimi.it?subject=) e [violazione.](mailto:violazione.dati%40unimi.it?subject=) [dati@unimi.it](mailto:violazione.dati%40unimi.it?subject=).

L'Ateneo autorizza il riutilizzo di propri contenuti da parte degli utenti solo a condizione della citazione della fonte, che potrà avvenire anche taggando gli account istituzionali dell'Università.

> Pertanto, sui propri account social *si possono pubblicare*, senza il preventivo consenso:

- foto e/o video realizzate e pubblicate durante eventi e iniziative pubbliche di carattere didattico, scientifico, culturale e promozionale
- foto e/o video con persone ma ritratte in modo accidentale in un luogo o evento pubblico, scegliendo tra quelle in cui non siano direttamente riconoscibili
- foto e/o video di un minore il cui volto non è riconoscibile
- foto e/o video di cui si possiede il diritto d'autore
- versione online di articoli di quotidiani e riviste (citando la fonte)
- link a pagine del proprio sito.

#### Sui propri account social, *non si possono pubblicare* e

dovranno essere rimosse:

- foto e/o video con persone particolarmente riconoscibili (per esempio in primo piano)
- foto o video trovati online e protetti da diritti d'autore
- foto di articoli di quotidiani e riviste cartacee perchè coperti copyright
- servizi video registrati
- fotografie di appunti di lezione
- presentazioni PowerPoint, immagini o video relativi a lezioni o eventi pubblici, senza l'autorizzazione dell'autore
- fotografie di minori non oscurate e senza apposita liberatoria
- altri materiali che non rispettano la normativa in materia di protezione dei dati personali.

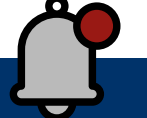

### *Attenzione!*

In caso di condivisione o trasmissione di film o documentari sui propri canali durante eventi sia in presenza che online, è necessario richiedere l'autorizzazione all'uso a chi possiede i diritti (autore, casa di produzione o di distribuzione). Nell'autorizzazione, devono essere indicati i dati dell'evento (titolo, giorno, ora), del titolare dei diritti con relativa sottoscrizione, il periodo di validità dell'autorizzazione.

È necessario acquisire la licenza anche per eventuali colonne sonore del film o documentario.

### *Attenzione!*

È comunque fortemente consigliato avvisare il pubblico presente fisicamente all'evento sull'eventuale uso della propria immagine per fini istituzionali, comunicandolo prima dell'avvio di una diretta sui social o con cartello appositamente esposto presso la sede dell'evento, che richiami il GDPR e l'Informativa privacy e trattamento dati.

È fortemente sconsigliato, invece, pubblicare sugli account social i link a dirette online e relative password di accesso tramesse su Microsoft TEAMS, ZOOM, Skype, ecc., per evitare l'intrusione di disturbatori e/o malintenzionati.

#### *Informative privacy e Liberatorie: quali e quando usarle*

- In caso di eventi online (o in diretta sui social) e di eventi in presenza promossi dall'Ateneo o dalle sue strutture nell'ambito dei fini istituzionali di Didattica, Ricerca e Terza Missione, è necessario fornire ai partecipanti – allegata al form di registrazione o al punto accoglienza fisico – l'*Informativa per il trattamento dei dati personali dei partecipanti a eventi, convegni e iniziative e l'eventuale pubblicazione di materiale multimediale sui canali di comunicazione dell'Ateneo*
- in caso di eventi e iniziative pubbliche promozionali, sia online (o in diretta sui social) che in presenza, promossi dall'Ateneo o dalle sue strutture, è

necessario fornire ai partecipanti – allegato al form di registrazione online o al punto accoglienza fisico – l'*Informativa con liberatoria per il Trattamento dei dati personali dei partecipanti alla realizzazione materiale multimediale promozionale e divulgativo*

- nei casi di eventi e iniziative pubbliche sia online che in presenza – non è richiesta la Liberatoria da parte dei relatori se l'uso della propria immagine rientra tra le attività istituzionali di carattere didattico, scientifico e di Terza Missione
- in tutti gli altri casi, è necessario richiedere la Liberatoria dei relatori, utilizzando i moduli per eventi online e in presenza – tradotti anche in inglese – disponibili tra gli Allegati a questa Social Media Policy.

Tutte le principali piattaforme social offrono sui propri social, che possono portare un la possibilità di post/tweet sponsorizzati o account o una pagina a non raggiungere i campagne pubblicitarie a pagamento solo propri pubblici di riferimento con la semplice con carta di credito. Si tratta di funzionalità pubblicazione e condivisione di contenuti rese necessarie dall'esponenziale aumento di contenuti – testo, foto, immagini – pubblicati cosiddetta "organica" (non a pagamento).

# Sponsorizzazioni e pubblicità sui social

L'Università Statale utilizza le sponsorizzazioni sui social solo per fini di promozione di eventi, corsi e iniziative a livello di campagne istituzionali di Ateneo, utilizzando una propria carta di credito.

Le strutture che decidono autonomamente di avviare sponsorizzazioni sui propri account social istituzionali devono essere titolari di carta di credito. Prima di avviare sponsorizzazioni e campagne pubblicitarie sui propri account social istituzionali, è fortemente consigliato contattare l'Ufficio Comunicazione interna, pianificazione editoriale e Social Media via  $\triangledown$  e-mail - uni.comunicazione@unimi.it - per valutare insieme gli strumenti e i canali più adatti ai propri obiettivi di comunicazione e promozione, avvisando poi l'Ufficio anche dell'eventuale avvio della campagna.

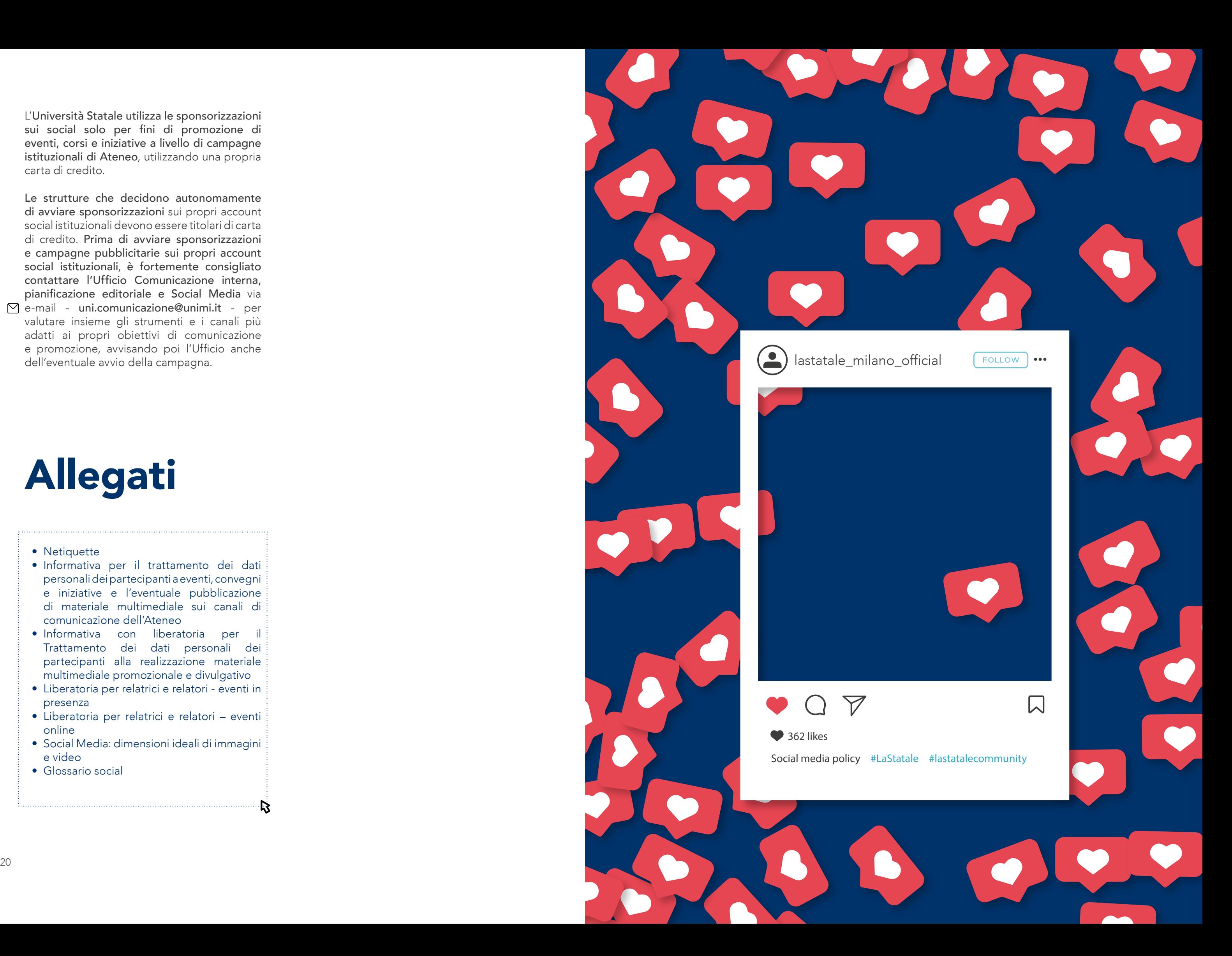

#### • Netiquette

- Informativa per il trattamento dei dati personali dei partecipanti a eventi, convegni e iniziative e l'eventuale pubblicazione di materiale multimediale sui canali di comunicazione dell'Ateneo
- Informativa con liberatoria per il Trattamento dei dati personali dei partecipanti alla realizzazione materiale multimediale promozionale e divulgativo
- Liberatoria per relatrici e relatori eventi in presenza
- Liberatoria per relatrici e relatori eventi online
- Social Media: dimensioni ideali di immagini e video

 $\mathbb{R}$ 

• Glossario social

# Allegati

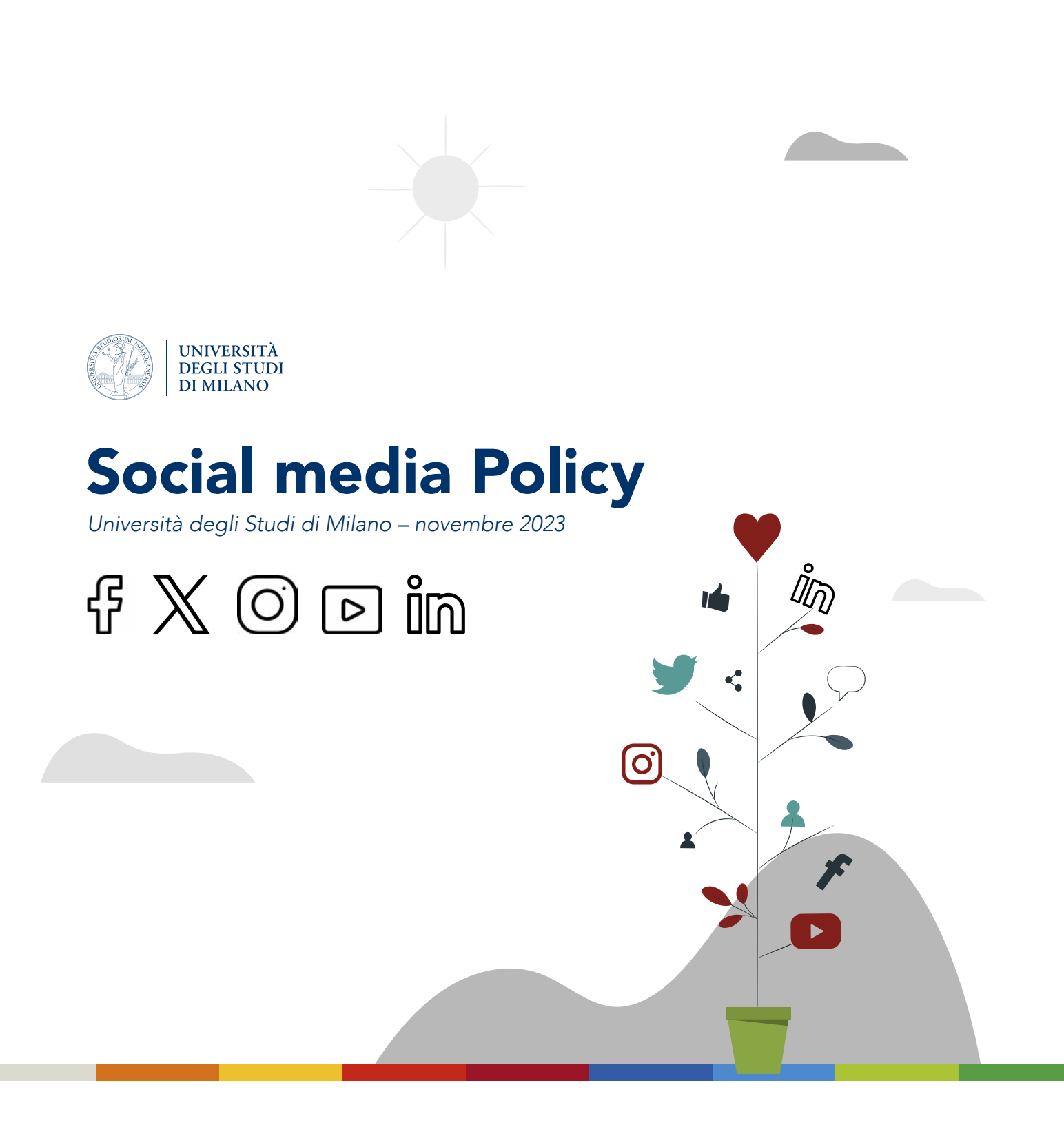